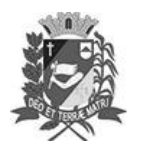

## Diário Oficial de Assis

Prefeitura Municipal de Assis-SP Diario criado pela Lei Municipal 6293/2017 www.assis.sp.gov.br

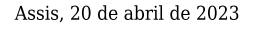

Ano XIX - Edição Nº 3696

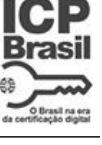

Página 6

### **CÂMARA MUNICIPAL DE ASSIS**

### **Atos Legislativos**

Atos de Processo Legislativo

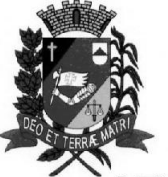

Câmara Municipal de Assis

ESTADO DE SÃO PAULO

### EI Nº 7.317, DE 19 DE ABRIL DE 2023.

(Projeto de Lei nº 79/22, do Vereador Vinícius Guilherme Simili)

INSTITUI O PROGRAMA AUXÍLIO MUNICIPAL. DENOMINADO "CRIA ESPERANÇA", DESTINADO A BENEFICIAR ÓRFÃOS E ÓRFÃS DE VÍTIMAS DE FEMINICÍDIO NO ÂMBITO DO MUNICÍPIO DE ASSIS.

#### O PRESIDENTE DA CÂMARA MUNICIPAL DE ASSIS:

Faz saber que a Câmara Municipal de Assis aprovou e de conformidade com o Art. 35 Inc. III da Lei Orgânica do Município de Assis, promulga a seguinte Lei:

Fica instituído o Programa Auxílio "Cria Esperança" destinado a beneficiar  $Art. 1<sup>o</sup>$ . crianças e adolescentes cujas mulheres e responsáveis legais tenham sido vítimas de feminicídio.

Parágrafo único. O Programa Auxílio "Cria Esperança" tem por finalidade:

I - assegurar a proteção integral das crianças e dos adolescentes, bem como o direito de viverem em um lar sem violência;

II - preservar a saúde física e mental, o pleno desenvolvimento e os direitos específicos das crianças e dos adolescentes à condição de vítimas ou testemunhas de violência no âmbito de relações domésticas, familiares e sociais;

III - resguardar as crianças e os adolescentes de toda forma de negligência, discriminação, abuso e opressão, a teor do que dispões o art. 2º da Lei Federal nº 13.431, de 4 de abril de 2017.

- Art.  $2^{\circ}$  -Para fins desta Lei, consideram-se órfãos e órfãs do feminicídio as crianças e adolescentes dependentes de mulheres assassinadas em contexto de violência doméstica e familiar ou de flagrante menosprezo e discriminação à condição de mulher, caracterizando-se como crime de "FEMINICÍDIO" nos termos que dispõe a Lei Federal nº 13.104, de 9 de março de 2015, e a Lei Federal nº 11.340, de 7 de agosto de 2006.
- Art.  $3^\circ$  -Somente fará jus ao benefício previsto nesta lei aqueles que comprovarem:

I - inscrição no CadÚnico;

II - a residência no Município há, pelo menos, 12 (doze) meses;

 $III - o$  não recebimento de pensão por morte;  $IV - a$  guarda oficializada da criança ou do adolescente por família acolhedora, não sendo aceitos como beneficiários aqueles que se encontrem em situação de acolhimento institucional.

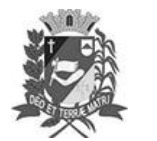

# Diário Oficial de Assis

Prefeitura Municipal de Assis-SP Diario criado pela Lei Municipal 6293/2017 www.assis.sp.gov.br

Assis, 20 de abril de 2023

Página 7

Ano XIX - Edição Nº 3696

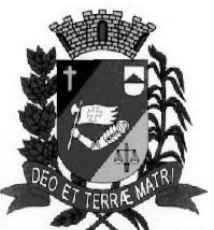

Câmara Municipal de Assis

ESTADO DE SÃO PAULO

único. O atendimento das disposições do presente artigo pode ser objeto de confirmação e averiguação, através de relatório específico de visita domiciliar.

Art. 4<sup>°</sup>-A manutenção da condição de família beneficiária do Programa Auxílio "Cria Esperança" dependerá, no mínimo, do cumprimento das seguintes exigências:

I - cumprimento do calendário nacional de vacinação;

II - frequência escolar mínima de 75% (setenta e cinco por cento);

III - assinatura de termo de responsabilidade, por parte do representante legal da criança ou do adolescente beneficiando, de que assumirá o compromisso de cumprir todas as normas e diretrizes da presente Lei.

- Art.  $5^\circ$  -Observando-se o descumprimento do art. 4°, por parte da família acolhedora, prestar-se-á a devida orientação com o estabelecimento de prazo razoável para que possa cumprir os requisitos devidos, antes de ser desligada do Programa Auxílio "Cria Esperança".
- Art.  $6^\circ$  -O Programa Auxílio "Cria Esperança" será concedido até os 18 (dezoito) anos completos do beneficiado.
- Art. 7°-O valor mensal previsto no benefício será acrescido de 10% (dez por cento) por cada criança ou adolescente a mais que a família acolhedora tiver nas condições ali previstas, limitando a, no máximo, 03 (três) acréscimos por núcleo familiar.
- Art. 8°-O Poder Executivo regulamentará a presente Lei, no que couber.
- Art. 9°-As eventuais despesas decorrentes da aplicação desta Lei correrão à conta das dotações orçamentárias vigentes, suplementadas se necessário.
- Esta Lei entra em vigor na data de sua publicação. Art. 10 -CÂMARA MUNICIPAL DE ASSIS, EM 19 DE ABRIL DE 2023

VIVIANE APARECIDA DEL MASSA MARTINS Présidente